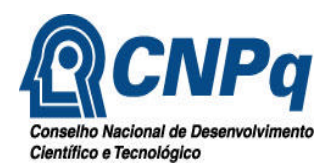

# **AVISO COTAÇÃO ELETRONICA**

## **Cotação Eletrônica – nº 120/2005**

### **Ref.: Processo nº 01300.00993/2005- 0**

**Objeto:** Fornecimento e assistência técnica, durante período de garantia, de Notebook com as características técnicas e condições descritas a seguir.

#### **Características Técnicas;**

- Notebook com tecnologia móvel Intel Centrino, constituído de:
	- $\checkmark$  Processador: Intel Pentium M730 ou superior
	- $\checkmark$  Clock de 1,10 Ghz ou superior;
	- $\checkmark$  Cache L2: de 2 MB
	- ¸ Memória DDR2, SDRAM, DIMM de 512MB;
	- $\checkmark$  Sistema Operacional MS Windows XP Professional e SP2 em português;
	- ¸ Tela LCD, matrix ativa TFT, Resolução XGA ou superior, com tamanho mínimo de 12,1"
		- $\checkmark$  Disco rígido (HD) de no mínino 30 GB, Ultra ATA;
		- $\checkmark$  Drive DVD / CD-RW ou DVD-RW
		- $\checkmark$  Interface de vídeo integrada no chipset Intel, com no mínimo 32 MB de memória;
		- $\checkmark$  Interface de rede, Ethernet/FastEthernet 10/100Mbps, integrada
		- $\checkmark$  Interface de rede sem fio, integrada, padrão Wi-FI, WLAN (802.11 b/g) 54 Mbps
		- $\checkmark$  Interface Fax / Modem V.92 56 Kbps;
		- $\checkmark$  Porta de comunicação serial USB 2.0
		- ¸ Porta de entrada de vídeo VGA / DB-15
		- $\checkmark$  Teclado integrado em português (ABNT)
		- $\checkmark$  Mouse integrado
		- $\checkmark$  Acompanhado de:
			- Bateria recarregável de longa vida (autonomia mínima de 3 horas);
			- Carregador AC / DC com cabos de energia
			- $\blacksquare$  Maleta ou bolsa para transporte.
			- **Manual do usuário, em português**
		- $\checkmark$  Peso máximo de 1,4 Kg
		- $\checkmark$  Alimentação elétrica: 110/220 Vac automático 60 hz

**Quantidade :** 01 (uma) unidade

#### **Prazo de Entrega:** máximo de 30 (trinta) dias

#### **Condições de Garantia e Assistência Técnica:**

Garantia de substituição de peças por originais e prestação dos serviços de assistência técnica, on site no CNPq, com no mínimo 02 (dois) anos, a contar da data do aceite do equipamento pelo CNPq

Garantia de reposição da bateria, de no mínimo 01 (um) ano, a contar da data do aceite do equipamento pelo CNPq

 Cotação Eletrônica: do dia 15/09/2005 até o dia: 15/09/2005 às 16:00 Hs. no Site do Comprasnet

www.comprasnet.gov.br

Os interessados em visualizar a cotação eletrônica, deverão acessar o site www.comprasnet.gov.br - acesso livre - cotação eletrônica

> Gisele Crisóstomo Paiva da Silva Pregoeira